## **Peer Scheduling**

Cheyenne will gain three new queues which will furnish jobs over to Casper

- htc
- vis
- gpgpu

Casper will gain the following queue which will furnish jobs over to Cheyenne

**Cheyenne** 

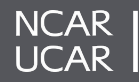

## **Peer Scheduling**

- Resources for job placement
	- ngpus
		- number of gpus to use in the job
	- cpu\_type
		- Type of cpu you would like (broadwell, cascadelake, skylake, and eventually milan)
	- gpu\_type
		- Type of cpu you would like to use (gp100, v100, and eventually a100)

These resources need to be used even on Cheyenne when requesting jobs on Casper.

qsub -q gpgpu -l select=1:ncpus=1:mem=100GB:ngpus=2 -l gpu\_type=v100 <job\_script> qsub -q gpgpu -l select=1:ncpus=1:mem=100GB:ngpus=2 -l gpu\_type=v100 -l cpu\_type=cascadelake <job\_script> qsub -q htc -l select=4:ncpus=16:mem=200GB <job\_script>

qsub -q cheyenne -l select=8:ncpus=36:mem=60GB <job\_script>

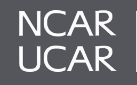

## **Peer Scheduling**

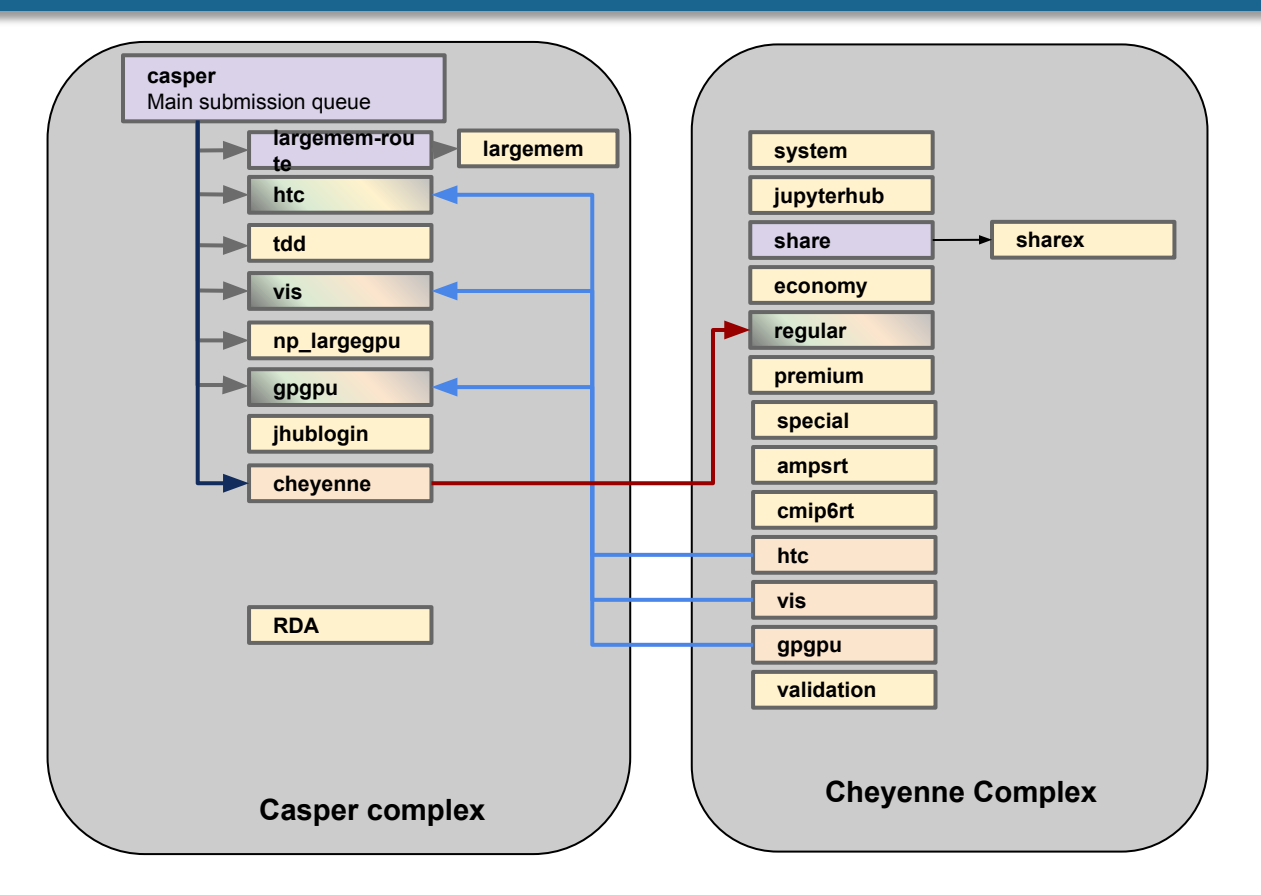

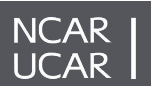